## Schnuppertennis in Aschendorf  $E_{ms}$ zeitung<br>15.04.2014

## TC Blau Gold setzt Schwerpunkt in der Mitgliederwerbung - Saisonauftakt am 27. April

ASCHENDORF. Am Sonntag nach Ostern, 27. April, eröffnet der Tennisclub Blau Gold Aschendorf seine Tennissaison, Erstmals haben an dem Tag auch Erwachsene die Möglich-<br>keit, den Sport kennenzulernen. Der Club bietet von 13 bis 14 Uhr ein kostenloses einsarbeit. Training an.

Wir stellen auch die Wir stellen auch die Am 19. und 20. Juli richtel<br>Schläger", erklärte Clubelref der Aschendorfer Verein auf<br>Oliver Bojara auf der Gene- der eigenen Anlage am Hofer<br>ralversammlung. Das Trai- Kirchweg die Jugendstadt-<br>ning l laden. Mit ihnen wird Mulder<br>von 12 bis 13 Uhr trainieren. Ab 14 Uhr starten die aktiven Club-Mitglieder in die Saison

neuen Konzept Erwachsene<br>für den Tennissport begeistern und sie als Mitglieder gewinnen. "Die Demografie<br>schlägt sich auch in unserem Vercin nieder", betonte Bojara. Mitgliederwerbung sei eina. Singhedet werbung ser er-<br>nes der wichtigsten Themen<br>in der Vorstands- und Ver-

## **Chef ohne Stellvertreter**

Am 19. und 20. Juli richtet tere Termine nannte Bojara terschaften der Erwachsenen<br>am 21. und 22. Juni und den Axa-Cup am 13, und 14. September beim TC Blau-Weiß<br>Papenburg sowie den NTVon 12 bis 13 cm trainieren. Axa-Cup am 13, und 14, sep-benwarz Kot am 26, und 27, retains Dajara Christina (194<br>14 Chr starten die aktiven tember beim TC Blau-Weiß Juli.<br>14 Chr starten die Sai-Papenburg sowie den NTV-Dem V

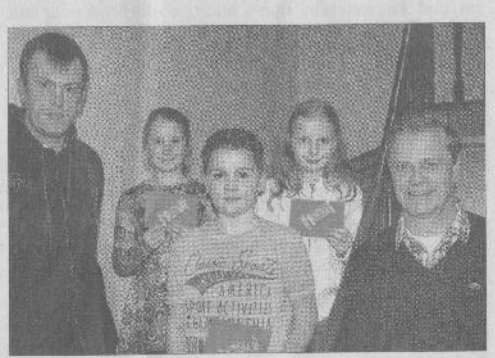

Mit Präsenten zeichneten Werner Heinicke (links) und Oliver Bojara (rechts) Lätizia Bojara, Christopher Grütze und Evelyn Warkentin (von links) aus.

Schwarz Rot am 26. und 27. re Amtszeitaus. Damit bilden

(Sport- und Jugendwart) und Bojara wurden Bezirksmeis<br>Maria May (Frauenwartin) ter im Midcourt und belegten<br>weiterhin die Führungsriege. bei den Landesmeisterschaf Vakant bleibt hingegen der Posten des zweiten Vorsitrossen uses zweiten vorste gehen "Ich bedaure das<br>sehr", unterstrich Bojara, denn er würde Unterstützung bei der Vorstandsarbeit<br>sehr begrüßen Nicht neu besetzt wurde auch das Amt des zweiten Jugendwartes, das<br>zuvor von Chris Mulder ausgeübt wurde.

Für langjährige Mitglied-<br>schaft wurden Robert Segna schaft wurden Robert Segna<br>
(50 Jahre), Heinz Peters und<br>
Helmut Hackling (40 Jahre),<br>
Detlef Buhl, Marco Fehr,<br>
Hans-Bernd Lindemann,<br>
Thomas Remmers, Karl-<br>
Heinz Sürken und Gerd<br>
Schaa (25 Jahre) geehrt.<br>
Sportlich erfo

te sich der Nachwuchs. Eve-deren<br>Iyn Warkentin und Lätizia überzeugt.

ter im Midcourt und belegten bei den Landesmeisterschaften den zweiten Platz. Lätizia errang außerdem den Titel der Stadtmeisterin bei den Juniorinnen C. Christopher Grütze darf sich Meister der Region Ems-Vechte nennen. Zudem sicherte er sich den ersten Platz bei den Jugendstadtmeisterschaften in der Altersklasse Junioren C. Werner Heinicke jun. und Oliver Bojara überreichten den erfolgreichen Tennistalenten einen Gutschein.

Der Sportwart erinnerte<br>an die Ergebnisse aus dem<br>Erwachsenenbereich bei den Stadtmeisterschaften sowie beim Axa-Cup. Hier hätten<br>die Aschendorfer in verschiedenen Altersklassen mit vor-Platzierungen